#### **Банк заданий для подготовки к тестированию по НФОРМАТИКЕ 2020-2021 уч.год 7 класс (базовый уровень)**

#### **Модуль 1 «Компьютер»**

#### **Основные теоретические сведения, необходимые для успешного выполнения теста:**

- 1. Техника безопасности.
- 2. Устройство компьютера.
- 3. Данные в компьютере.
- 4. Программное обеспечение.
- 5. Запись файлов.
- 6. Файловая система.

#### **Планируемые результаты изучения по теме**

#### **Обучающийся научится:**

- соблюдать технику безопасности при работе с компьютером;
- понимать основные принципы аппаратной организации современных компьютеров;
- различать виды программного обеспечения и их особенности;
- понимать принципы построения файловых систем

#### **Обучающийся получит возможность:**

 выполнять операции с файлами: создание, переименование, копирование, перемещение, удаление;

использовать прикладные программы и антивирусные средства.

# *Примерные практические задания:*

## Группа: **Техника безопасности**

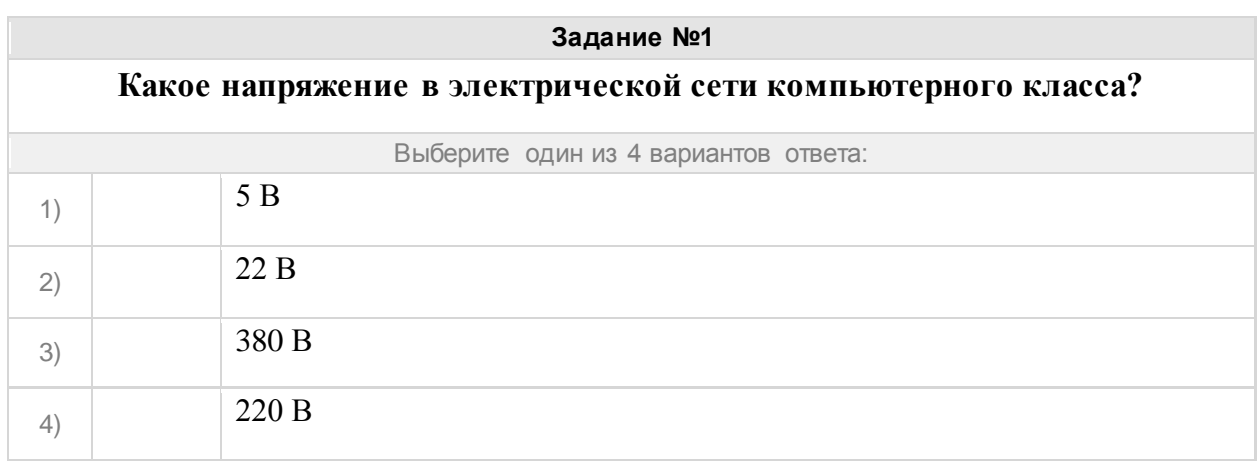

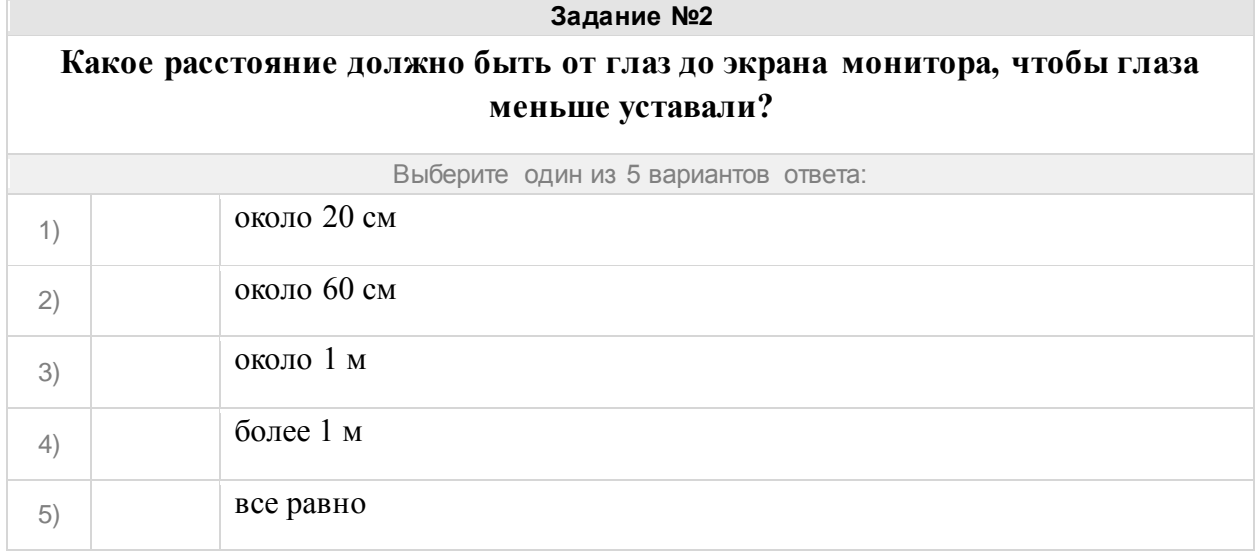

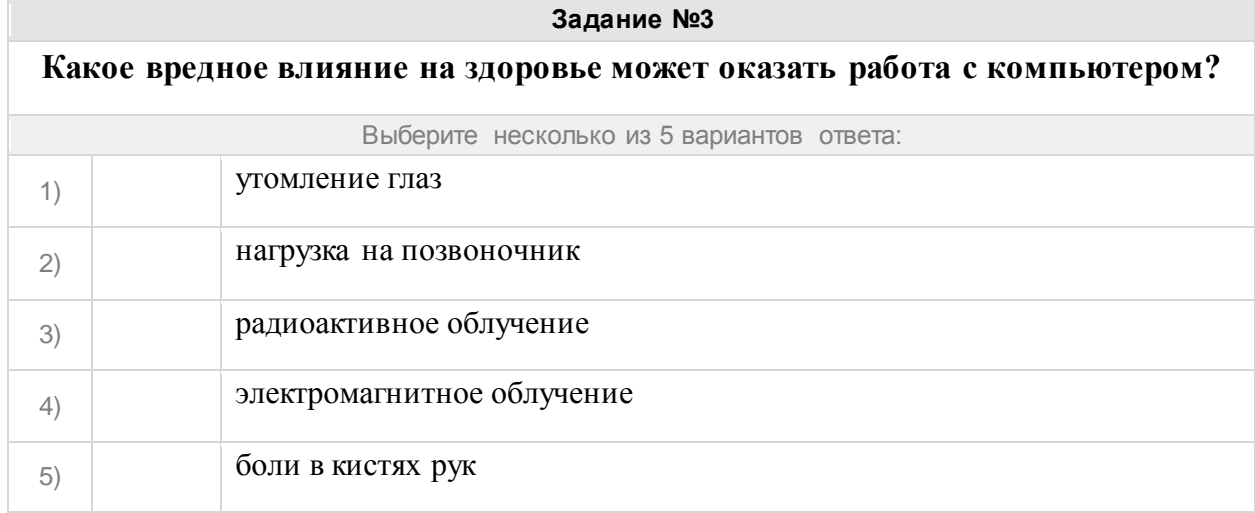

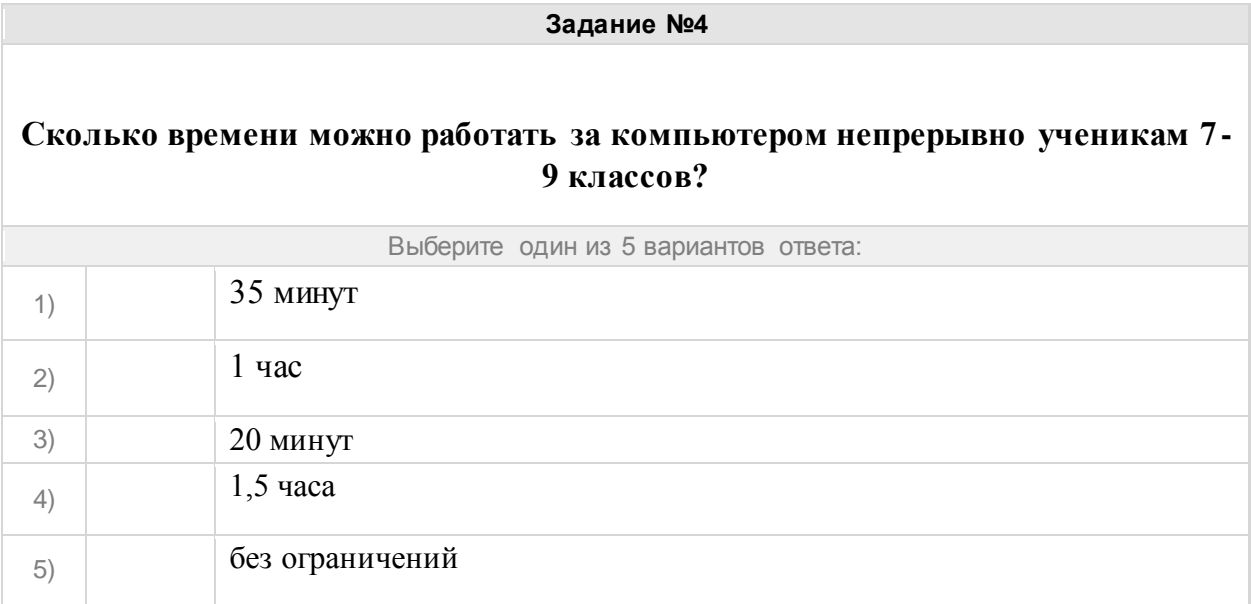

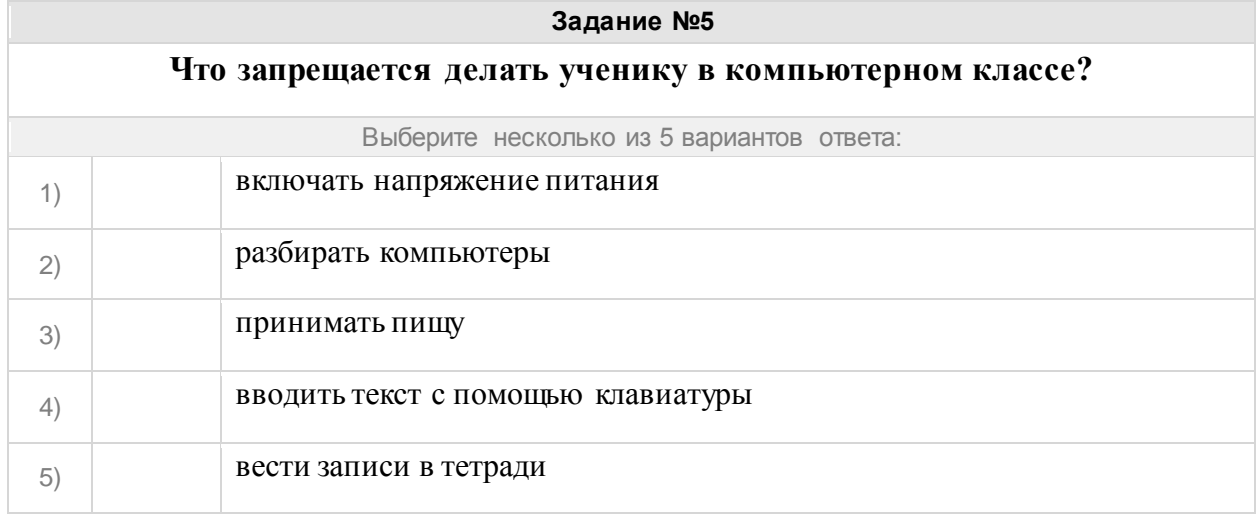

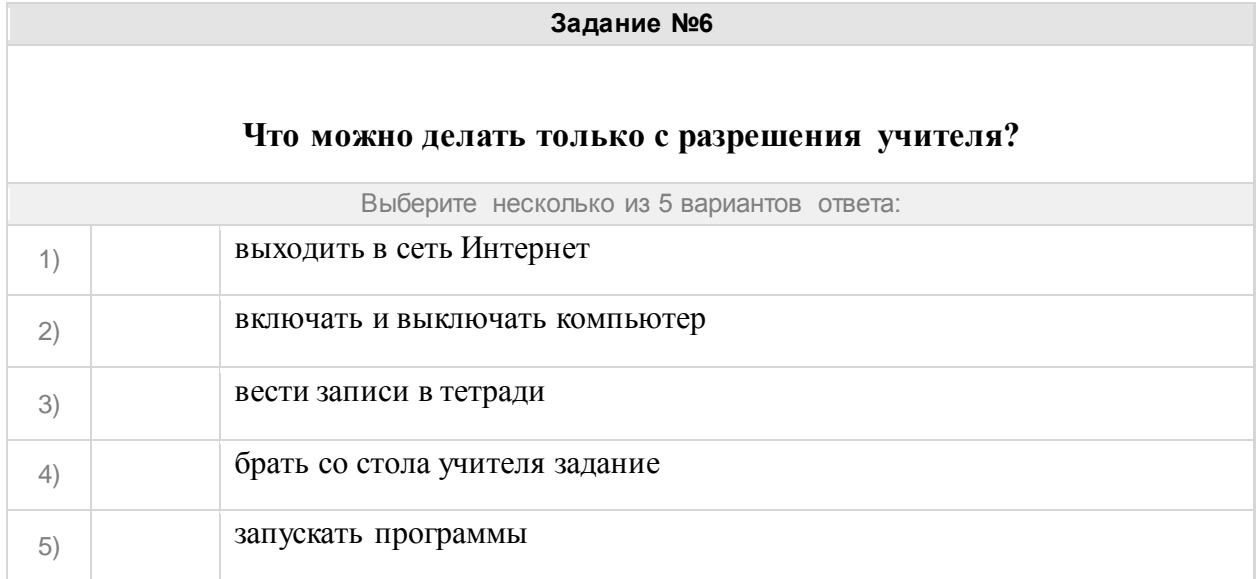

![](_page_3_Picture_109.jpeg)

![](_page_3_Picture_110.jpeg)

## Группа: **Основные теоретические сведения**

![](_page_3_Picture_111.jpeg)

# **Задание №10 Как называется информация, записанная некоторым способом и хранящаяся в памяти компьютера?** Запишите ответ: 1) Ответ: **Задание №11**

**Как называется универсальное устройство для хранения, обработки и передачи данных?**

Запишите ответ:

1) Ответ:

**Задание №12** 

**Как называется инструкция для компьютера, записанная на понятном ему языке?**

Запишите ответ:

1) Ответ:

![](_page_4_Picture_132.jpeg)

![](_page_4_Picture_133.jpeg)

![](_page_4_Picture_134.jpeg)

![](_page_5_Picture_131.jpeg)

![](_page_5_Picture_132.jpeg)

![](_page_5_Picture_133.jpeg)

Группа: **Компьютер**

![](_page_5_Picture_134.jpeg)

![](_page_6_Picture_148.jpeg)

Устройство для визуального воспроизведения символьной и графической информации -

![](_page_6_Picture_149.jpeg)

![](_page_6_Picture_150.jpeg)

![](_page_6_Picture_151.jpeg)

![](_page_6_Picture_152.jpeg)

![](_page_7_Picture_142.jpeg)

![](_page_7_Picture_143.jpeg)

![](_page_7_Picture_144.jpeg)

![](_page_7_Picture_145.jpeg)

## **Как называется устройство для ввода в компьютер графической информации?**

Запишите ответ:

1) Ответ:

![](_page_8_Picture_166.jpeg)

#### **Задание №30**

Установите соответствие между устройствами и выполняемыми ими функциями

![](_page_8_Picture_167.jpeg)

![](_page_8_Picture_168.jpeg)

![](_page_9_Picture_156.jpeg)

![](_page_9_Picture_157.jpeg)

![](_page_9_Picture_158.jpeg)

#### Группа**: Устройство компьютера Задание №34**

![](_page_9_Picture_159.jpeg)

![](_page_9_Picture_160.jpeg)

![](_page_9_Picture_161.jpeg)

![](_page_10_Picture_135.jpeg)

![](_page_10_Picture_136.jpeg)

![](_page_10_Picture_137.jpeg)

![](_page_10_Picture_138.jpeg)

![](_page_10_Picture_139.jpeg)

![](_page_11_Picture_134.jpeg)

![](_page_11_Picture_135.jpeg)

![](_page_11_Picture_136.jpeg)

![](_page_11_Picture_137.jpeg)

![](_page_11_Picture_138.jpeg)

![](_page_12_Picture_167.jpeg)

### Группа: **Единицы измерения информации**

![](_page_12_Picture_168.jpeg)

**Задание №4** Укажите сколько бит информации содержится в одном байте

Запишите число:

1) Ответ:

![](_page_12_Picture_169.jpeg)

![](_page_12_Picture_170.jpeg)

![](_page_12_Picture_171.jpeg)

![](_page_12_Picture_172.jpeg)

![](_page_13_Picture_144.jpeg)

![](_page_13_Picture_145.jpeg)

![](_page_13_Picture_146.jpeg)

![](_page_13_Picture_147.jpeg)

![](_page_13_Picture_148.jpeg)

### Группа: **Данные в компьютере**

![](_page_14_Picture_119.jpeg)

![](_page_14_Figure_2.jpeg)

![](_page_14_Picture_120.jpeg)

**Задание №59**  Как называется код, в котором все кодовые слова имеют одинаковую длину? В ответе введите прилагательное. Запишите ответ: 1) Ответ:

![](_page_15_Picture_106.jpeg)

![](_page_15_Picture_107.jpeg)

![](_page_15_Picture_108.jpeg)

![](_page_16_Picture_111.jpeg)

![](_page_16_Picture_112.jpeg)

![](_page_16_Picture_113.jpeg)

![](_page_16_Picture_114.jpeg)

Рисунок занимает 2 Мбайт в памяти. Определите его информационный объём в Кбайтах.

Запишите число:

1) Ответ:

**Задание №68** 

Как называется набор данных, расположенный в долговременной памяти компьютера и имеющий имя?

Запишите ответ:

1) Ответ:

#### Группа: **Программное обеспечение**

![](_page_17_Picture_114.jpeg)

![](_page_17_Picture_115.jpeg)

![](_page_18_Picture_127.jpeg)

![](_page_18_Picture_128.jpeg)

![](_page_18_Picture_129.jpeg)

![](_page_18_Picture_130.jpeg)

![](_page_19_Picture_130.jpeg)

![](_page_19_Picture_131.jpeg)

![](_page_19_Picture_132.jpeg)

![](_page_19_Picture_133.jpeg)

![](_page_20_Picture_127.jpeg)

![](_page_20_Picture_128.jpeg)

![](_page_20_Picture_129.jpeg)

## Группа: **Файлы и файловая система**

![](_page_20_Picture_130.jpeg)

![](_page_21_Picture_154.jpeg)

![](_page_21_Picture_155.jpeg)

![](_page_21_Picture_156.jpeg)

## **Задание №85 Для того, чтобы на диске можно было хранить файлы, диск должен быть предварительно:**

![](_page_21_Picture_157.jpeg)

![](_page_21_Picture_158.jpeg)

![](_page_22_Picture_157.jpeg)

![](_page_22_Picture_158.jpeg)

![](_page_22_Picture_159.jpeg)

![](_page_22_Picture_160.jpeg)

![](_page_22_Picture_161.jpeg)

![](_page_23_Picture_119.jpeg)

![](_page_23_Picture_120.jpeg)

![](_page_23_Picture_121.jpeg)

## Группа: **Запись файлов**

![](_page_23_Picture_122.jpeg)

![](_page_24_Picture_136.jpeg)

![](_page_24_Picture_137.jpeg)

![](_page_24_Picture_138.jpeg)

![](_page_24_Picture_139.jpeg)

![](_page_24_Picture_140.jpeg)

## **Как называется главная папка, в которой находятся все другие файлы и папки? В ответе введите прилагательное.**

Запишите ответ:

1) Ответ:

![](_page_25_Picture_117.jpeg)

![](_page_25_Picture_118.jpeg)

![](_page_25_Picture_119.jpeg)